## **Оформление заголовка «СНИЛС»**

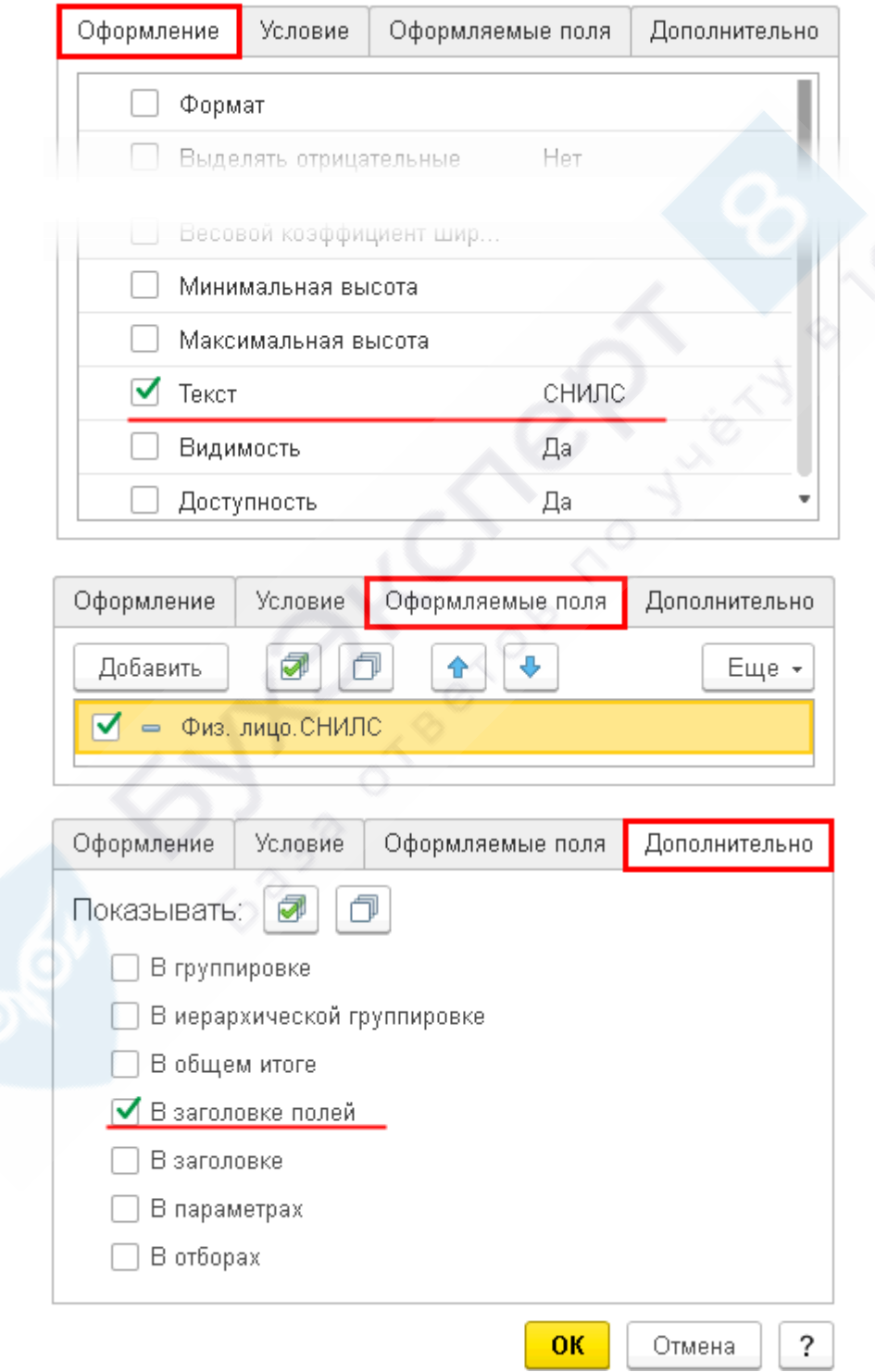